## **INDIAN INSTITUTE OF MATERIALS MANAGEMENT Post Graduate Diploma in Logistics Management**

## **PAPER-8.1 INFORMATION TECHNOLOGY (Theory)**

Date: 11.06.2009 Max. Marks:50 Time:  $2.00 \text{pm}$  To  $5.00 \text{pm}$  Duration:1  $\frac{1}{2}$  hrs

#### **Instructions :**

1] Part-A contains 1 main question (with 10 sub questions ). Each question carries 1 mark. Part-A is compulsory

2] Part-B carries 8 questions. Answer any 4 questions. Each question carries 10 marks.

3] Answers should be precise, brief and to the point.

# **PART A**

**Q.1 Select the correct answer from the mix of probable answers; each correct answer carries 1 mark.** 

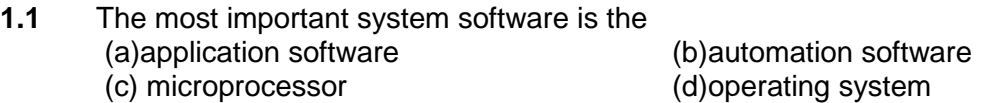

- **1.2** The type of file created by an electronic spreadsheet like Excel is (a)database (a) (b)worksheet (c)document (d)presentation
- **1.3** Presentations that include special visual and sound effects are called (a) cartoons (b)templates (c) layouts (d)animations
- **1.4** In MS-Excel, the short cut key to display the Office Assistant or Help is (b) Press  $Ctrl + F1$ (c) Press Alt + F1 (d) Press F2 key
- **1.5** You want to make copies of your files in case the originals are damaged. What type of software would you purchase? (a)Trouble shooting software (b) File compression software (c)Backup programs (d) Downloading software
- **1.6** Which of the following is a Language Preprocessor?<br>(a)Compiler (b) Asse (b) Assembler (c)Interpreter (d) All of the above
- **1.7** \_\_\_\_\_ ports send data one bit at a time and are very good for sending information over a long distance<br>(a)serial (b)parallel (c)USB (d)cable

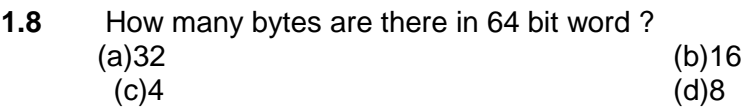

- **1.9** A network configuration in which each device is attached to a central cable is called a called a called a called a called a called a called a called a called a called a called a called a ca (a)star (b)bus (c) ring (d)hierarchical
- **1.10** The most common language used to write Web pages is (a)Java<br>(b)Hypercard(b) (a)Java (b)Hypercard (d)VBasic

## **PART –B**

\_\_\_\_\_\_\_\_\_\_\_\_\_\_\_\_\_\_\_\_\_\_\_\_\_\_\_\_\_\_\_\_\_\_\_\_\_\_\_\_\_\_\_\_\_\_\_\_\_\_\_\_\_\_\_\_\_\_\_\_\_\_\_\_\_\_\_\_\_\_

- **Q.2** Briefly explain Enterprise Resource Planning(ERP) and describe five of its Characteristics.
- **Q.3** What do you understand by classification of information? Explain different classifications of information.
- **Q.4** Describe features of Word Processing.
- **Q.5** Write the steps to insert a page break and to insert table
- **Q.6** Briefly explain the various types of system's back-up for the system and data together.
- **Q.7.** Explain the stages in development of web page.
- **Q.8** Explain various network topologies with sketch.
- **Q.9** Define operating system and explain its functions.